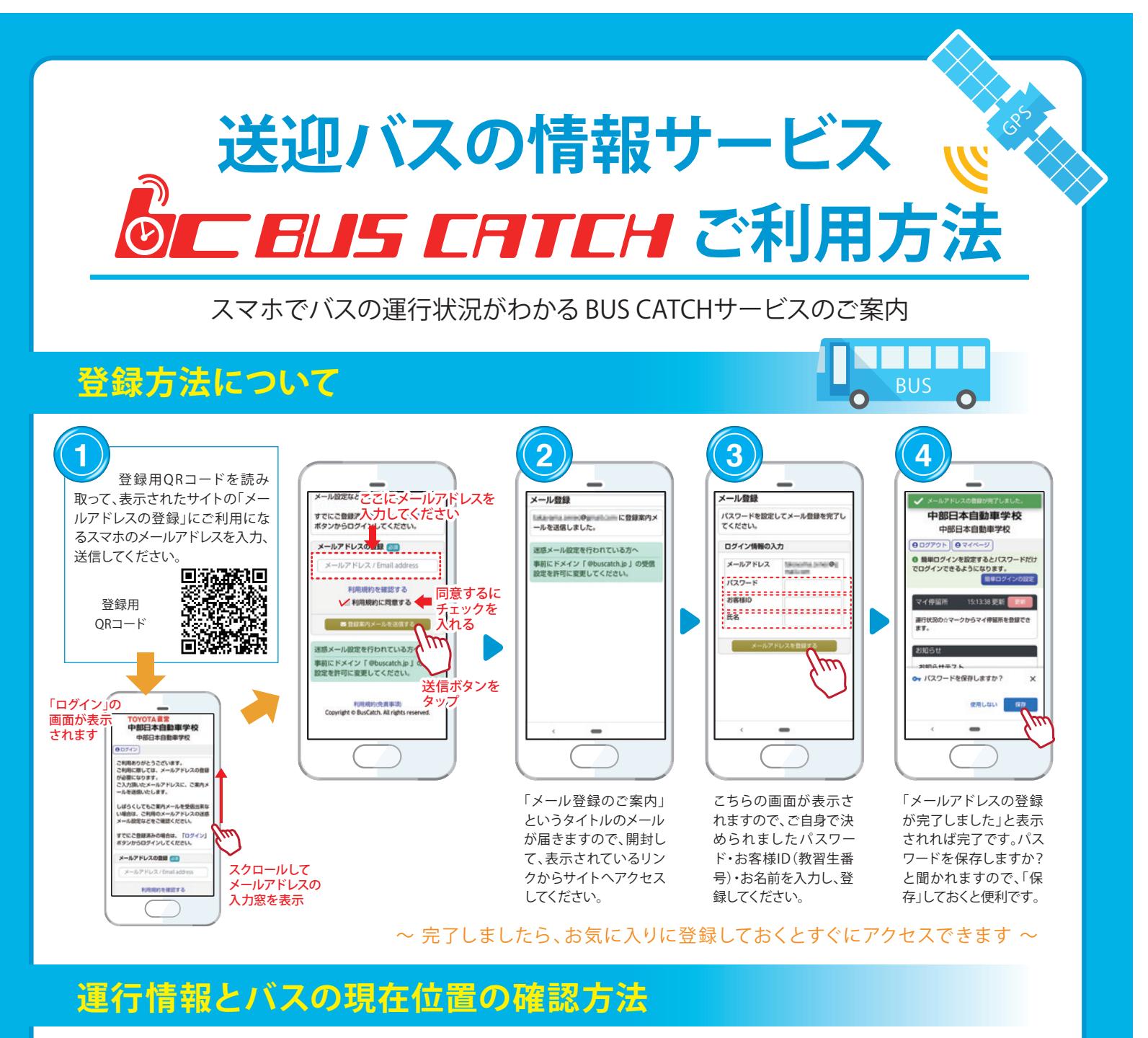

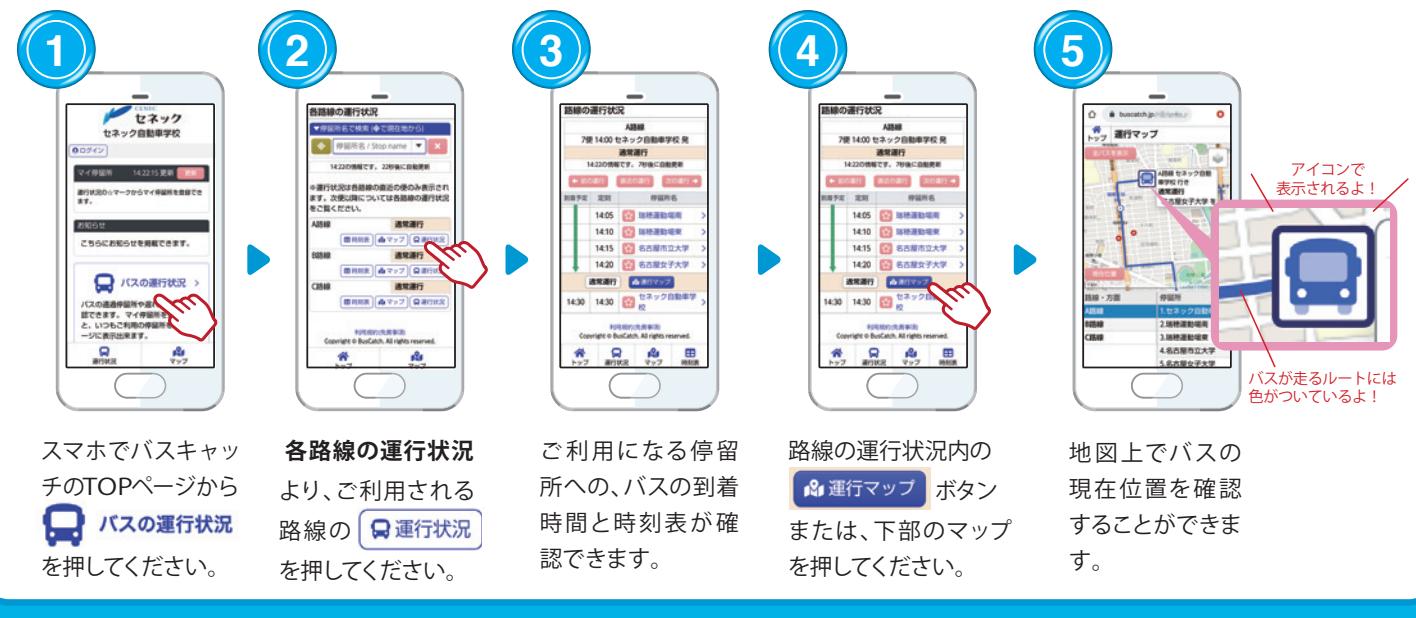

愛知県公安委員会指定 **日本自動車学校** 

愛知県名古屋市昭和区八事富士見1737

お気軽にお問合せください EL 0120-625-850

https://www.e-chubu.jp